## Trower Resources Debate Project

# KCHS Library Website This is a great place to start.

Good search terms make your research much easier. Think of those things that relate to your topic and search those terms for information related to your subject. Sometimes you need to narrow your search and sometimes you need to broaden your search to find quality information.

KCHS Alexandria Look up books here on your topic.

- <u>Digital Pipeline-SLED –Statewide Library Electronic Doorway</u>
  (Always go back to main SLED site if links don't work)
- <u>Topic Search</u> for Debates
- Academic Search Premier
- Biography Reference Center
- Book Collection: Nonfiction
- Points of View Reference Center
- MAS Ultra School Edition
- Newspaper Source Plus
- Oxford Premium Reference Collection
- Student Resources in Context

\*See specific resource look for cite on top on the bottom or on the side for how to cite

#### Gale Databases Password is kenai

- Opposing Viewpoints In Context
- Student Resources In Context
- U.S. History In Context
- World History In Context

To cite these articles click on cite right hand side in the search line or go to the bottom of the article where it says source citation and choose APA 7th Edition. You can also export it to google drive if you look underneath. Or you can copy and paste it for your research.

<u>World Book Online</u> – user id: information password: kpbsd ( if needed at home)

Choose Student or Advanced

http://worldbookonline.com/advanced/home

http://worldbookonline.com/wbtimelines/home

To cite this source look for gear and click on citations then choose APA you can copy it or write it down for your research.

## ProCon.org

Cite this as a website

Click on the " (quote marks) top of the article for citation information!

# **Website Citation examples**

Website with author:

Author, A.A.. (Date). Article title. Retrieved from URL

Website with no author:

Article title. (Year, Month Date of Publication). Retrieved from URL

# **APA requires FOUR ELEMENTS of every citation:**

- Who- Author of content
- When- Date content was published
- What- Title of content
- Where- Publication information. This can be the website you got it from or the journal or book's publication information.

**APA Citation Creators** 

#### **Citation Machine**

#### <u>Bibme</u>

Make sure that you reformat them with hanging indent and double space and put them in alphabetical order for your reference page. (clear formatting will help in you are coping a citation from these cites)

APA Style got a question good place for the answer

The Owl at Purdue another great place to seek out questions

This is a great place to check and see if you have your citations correct.

In-text citations are in the Author Date format. You must include page or paragraph numbers if you are using a quote. Make sure that you are keeping track of the information you are finding for your debate

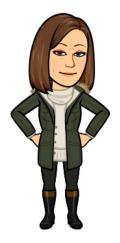

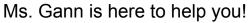

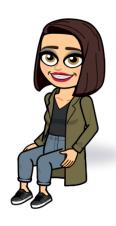

Ms. Trower is here to help you!